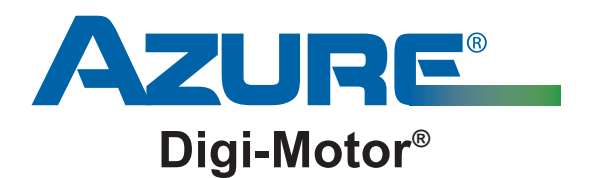

# **Installation Instructions**

MARS No. 10874

**Azure® Condenser Fan Motor**

#### Product Description

These Azure® motors are high efficiency 5.5" HVAC condenser fan motors (ECM) suitable for 208-230V applications up to1/2 HP. An internal microprocessor determines power output necessary for the load. They DO NOT require a capacitor. The Motor speed and direction are field adjustable by applying 115V to the motor using the enclosed programming cable. When 115V is applied, the motor will cycle through 4 options for speed and rotation. When the 115V power signal is removed, the motor will be set at the speed/rotation that it was running when the power was removed.

#### 10874

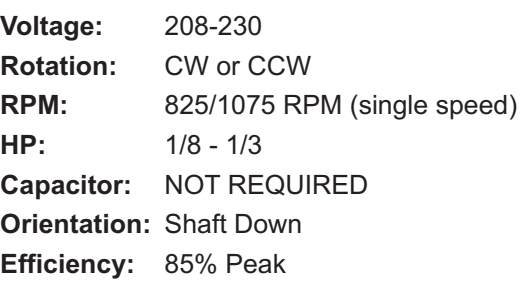

**IMPORTANT:** Do not use Current (Amps) as a basis for determining motor efficiency. Due to a low Power Factor, EC motors can have the same Current draw as standard motors, yet their power consumption (Watts) is significantly less.

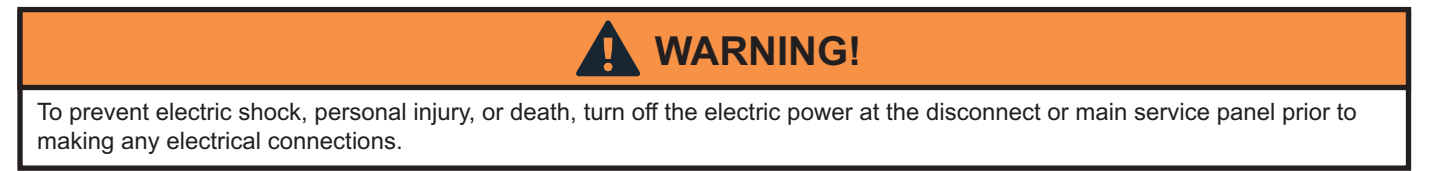

### Set-up / Installation:

Perform the following procedure BEFORE mounting the motor and BEFORE attaching the surge protector and fan blade.

- **1)** Set the motor speed and rotation by connecting the programming cable (115V power cable with connectors and plug) directly to the motor harness as follows:
	- BLACK programming lead to BLACK motor power lead
	- WHITE programming lead to BROWN motor power lead
	- GREEN programming lead to GREEN/YELLOW motor ground lead
- **2)** WITHOUT THE FAN ATTACHED, plug the programming cable into a 115V power source. The motor will cycle through 4 representative modes of operation over the period of approximately 90 seconds. When the motor cycles to the desired operating mode, remove the 115V power source. The internal microprocessor will set the selected speed and rotation. NOTE: In the event an error is made and the speed/rotation require changing, the programming procedure can be repeated and the program will be overridden.

*(continued on back)*

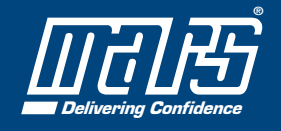

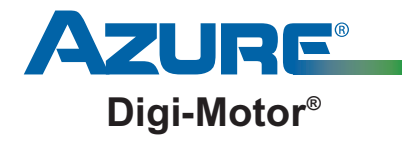

**Installation Instructions** MARS No. 10874 **Azure® Condenser Fan Motor**

*(continued from front)*

#### Determining The Operating Modes:

- **A)** 1075 RPM CWLE: Motor will spin fast in a CW Lead End rotation
- **B)** 1075 RPM CCWLE: Motor will spin fast in a CCW Lead End rotation
- **C)** 825 RPM CWLE: Motor will spin slowly in a CW Lead End rotation
- **D)** 825 RPM CCWLE: Motor will spin slowly in a CCW Lead End rotation
- **3)** Remove the programming cable and mount the motor and fan. Route the motor wire harness safely through the electrical conduit and into the electrical control box. NOTE: AFTER MOUNTING THE MOTOR, REMOVE THE 2 RUBBER DRAIN PLUGS ON WHICHEVER ENDPLATE IS LOCATED IN THE DOWNWARD POSITION. FOR EXAMPLE, IN SHAFT DOWN APPLICATIONS REMOVE THE DRAIN PLUGS IN THE SHAFT END OF THE MOTOR ENDPLATE.
- **4)** Connect the external surge protector to the motor wire harness (L1, L2, and Ground) and connect the wire harness termination piece to the surge protector (see diagram A). Make certain to match the colors of the leads.
- **5)** For condensers not using a defrost control board, connect the L1 and L2 motor leads (from the surge protector) directly to the switched power source (1 or 2 pole DP contactor). Connect the Ground lead to a suitable system ground. NOTE: THIS MOTOR DOES NOT REQUIRE THE USE OF A CAPACITOR AND HAS NO ADDITIONAL CONNECTIONS TO THE CAPACITOR.

For condensers using a defrost control board (typically heat pumps), connect the L1 and L2 leads to the system just as the standard motor was connected (to the 1 or 2 pole DP contactor, first going through the defrost control board). Connect the Ground lead to a suitable system ground. NOTE: THIS MOTOR DOES NOT REQUIRE THE USE OF A CAPACITOR AND HAS NO ADDITIONAL CONNECTIONS TO THE CAPACITOR.

**6)** Test system operation.

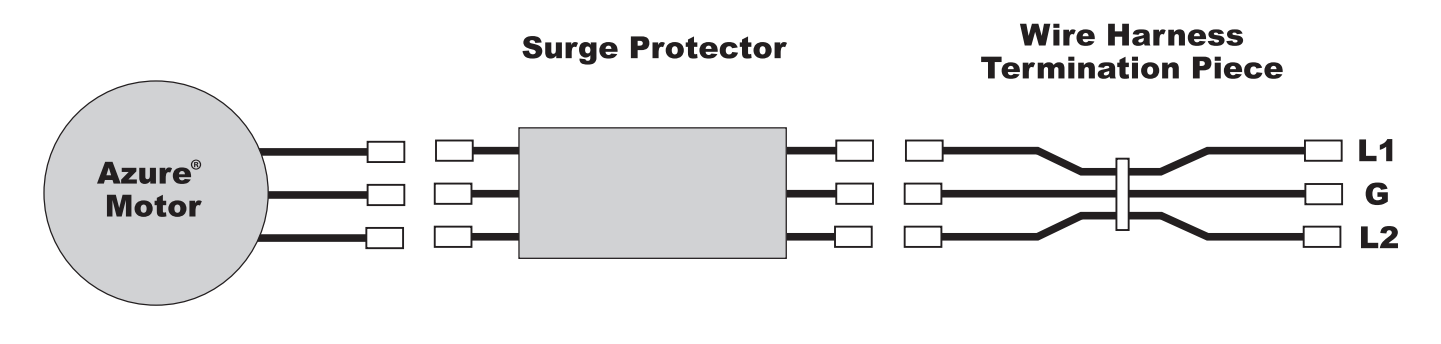

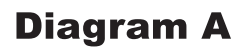

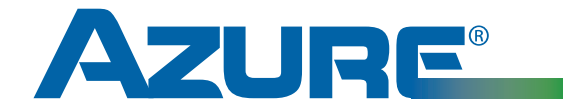

# **Instrucciones de instalación**

MARS No. 10874

# **Motor de ventilador de condensador Azure®**

#### Descripción del producto

Los motores Azure de ventilador de condensador (ECM) HVAC de 5.5" son de alto rendimiento adecuados para aplicaciones de 208-230V hasta 1/2 HP. Un microprocesador interno determina la potencia necesaria para la carga. Estos motores NO requieren un capacitor. La velocidad y dirección del motor son ajustables en el terreno aplicando 115V al motor usando el cable de programación adjunto. Cuando la potencia de 115V es aplicada, el motor cicla a través de 4 opciones de velocidad y rotación. Cuando la señal de potencia de 115 V es removida, el motor se ajusta a la velocidad/rotación que estaba corriendo cuando se retiró la potencia.

#### 10874

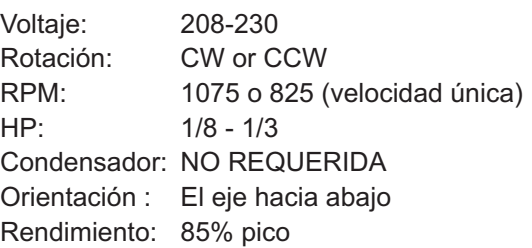

**IMPORTANTE:** No use la corriente (Amperios) como base para determinar el rendimiento del motor. Debido a un Factor de Potencia bajo, los motores EC pueden tener el mismo consumo de corriente que los motores estándar, además su consumo de potencia (Vatios) es significativamente menor. Potencia = Voltios x Amperios x Factor de Potencia.

## **¡ADVERTENCIA!**

Para evitar choques eléctricos, lesiones personales o la muerte, desconecte la energía eléctrica en el panel de desconexión o de mantenimiento principal antes de hacer cualquier conexión eléctrica.

### Montaje / Instalación:

Realice el siguiente procedimiento ANTES de montar el motor y ANTES de conectar el protector contra sobretensiones y las aspas del ventilador.

- **1)** Ajuste la velocidad y rotación del motor conectando el cable de programación (cable de energía de 115V con conectores y enchufe) directamente el arnés del motor como sigue:
	- Cable de programación NEGRO al cable de energía del motor NEGRO
	- Cable de programación BLANCO al cable de energía del motor MARRÓN
	- Cable de programación VERDE al cable de tierra del motor VERDE/AMARILLO
- **2)** SIN EL VENTILADOR CONECTADO, conecte el cable de programación en la fuente de energía de 115V. El motor alternará a través de 4 modos representativos del funcionamiento durante el periodo de aproximadamente 90 segundos. Cuando el motor alterna al modo de funcionamiento deseado, retire la fuente de energía de 115V. El microprocesador interno ajustará la velocidad y rotación seleccionadas. NOTA: En el caso de que se cometa un error y resulte necesario cambiar la velocidad/rotación, el procedimiento de programación se puede repetir y el programa se anulará.

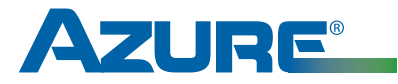

#### **Instrucciones de instalación** MARS No. 10874 **Motor de ventilador de condensador Azure®**

*(continúa desde el frente)*

#### Determinación de los modos de funcionamiento:

- **A)** 1075 RPM CWLE: El motor girará rápido rotando en sentido horario, visto desde el extremo de donde salen los cables
- **B)** 1075 RPM CCWLE: El motor girará rápido rotando en sentido antihorario, visto desde el extremo de donde salen los cables
- **C)** 825 RPM CWLE: El motor girará lentamente rotando en sentido horario, visto desde el extremo de donde salen los cables
- **D)** 825 RPM CCWLE: El motor girará lentamente rotando en sentido antihorario, visto desde el extremo de donde salen los cables
- **3)** Retire el cable de programación y monte el motor y el ventilador. Guíe con seguridad el arnés del cable del motor a través del conducto eléctrico y en la caja de control eléctrica. NOTA: DESPUÉS DE MONTAR EL MOTOR, RETIRE LOS DOS TAPONES DE DRENAJE DE GOMA EN CUALQUIER PLACA TERMINAL QUE ESTÉ LOCALIZADA EN LA POSICIÓN HACIA ABAJO. POR EJEMPLO, EN APLICACIONES DE EJE HACIA ABAJO, RETIRE LOS TAPONES DE DRENAJE EN EL EXTREMO DEL EJE DE LA PLACA TERMINAL DEL MOTOR.
- **4)** Conecte el protector contra sobretensiones externo al arnés del cable del motor (L1, L2 y Tierra) y conecte la pieza de la terminación del arnés del cable en el protector contra sobretensiones (vea el diagrama A). Asegúrese de que coincidan los colores de los cables.
- **5)** Para condensadores que no usan tablero de control de descongelación, conecte los cables del motor L1 y L2 (del protector contra sobretensiones) directamente a la fuente de energía conectada (contactor DP de 1 o 2 polos). Conecte el cable de tierra en una tierra del sistema adecuada. NOTA: ESTE MOTOR NO REQUIERE EL USO DE UN CONDENSADOR Y NO TIENE CONEXIONES ADICIONALES AL CONDENSADOR.

Para condensadores que usan un tablero de control de descongelación (generalmente bombas de calor), conecte los cables L1 y L2 en el sistema tal como se conectó el motor estándar (al contactor DP de 1 o 2 polos, primero a través del tablero de control de descongelación). Conecte el cable de tierra a una tierra del sistema adecuada. NOTA: ESTE MOTOR NO REQUIERE EL USO DE UN CONDENSADOR Y NO TIENE CONEXIONES ADICIONALES AL CONDENSADOR.

**6)** Funcionamiento del sistema de prueba.

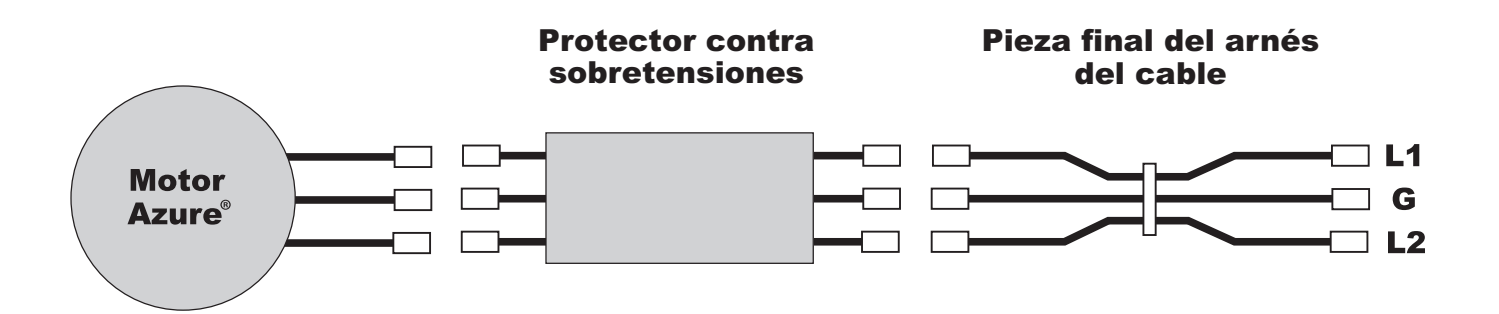

### Diagrama A

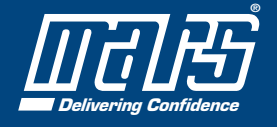

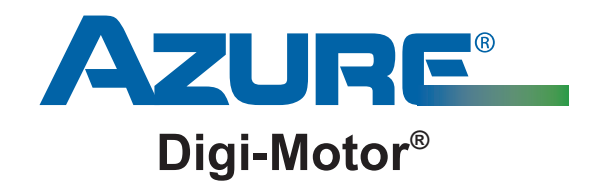

# **Directives d'installation**

No MARS 10874

# **Moteur pour ventilateur de condenseur Azure®**

### Description du produit

Ces moteurs Azure sont des moteurs pour ventilateur de condenseur de CVCA à haut rendement de 5,5 po (ECM) qui conviennent aux applications à 208-230 V allant jusqu'à 1/2 HP. Un microprocesseur interne détermine la puissance de sortie nécessaire à la charge. Ces moteurs NE REQUIERENT PAS de condensateur. La vitesse et l'orientation d'un moteur sont réglables sur place en appliquant une tension de 115 V au moteur à l'aide du câble de programmation compris. Lorsque l'on applique une tension de 115 V, le moteur passe par 4 options de vitesse et de rotation. Au retrait du signal de 115 V, le moteur est réglé à la vitesse/rotation à laquelle il fonctionnait au moment où l'alimentation a été interrompue.

#### 10874

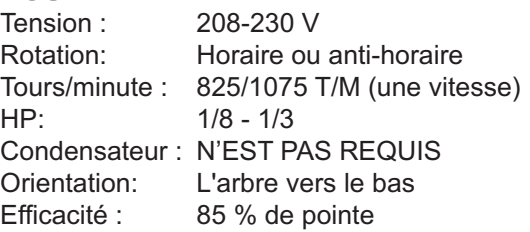

**IMPORTANT:** L'intensité (ampères) ne doit pas servir à déterminer l'efficacité du moteur. Parce qu'ils ont un faible facteur de puissance, les moteurs EC peuvent avoir le même appel de courant que les moteurs standards, mais leur consommation de courant (watts) est beaucoup moins grande. Puissance = Volts x Ampères x Facteur de puissance.

## **AVERTISSEMENT!!**

Pour empêcher les chocs électriques, les blessures, ou la mort, mettre l'alimentation électrique hors tension au disjoncteur ou au panneau électrique avant de réaliser tout branchement électrique.

### Configuration/Installation :

Suivre les étapes ci-dessous AVANT d'installer le moteur et AVANT de connecter le dispositif de protection contre les surtensions et de fixer la pâle de ventilateur.

- **1)** Régler la vitesse et le sens de rotation du moteur en branchant le câble de programmation (câble de 115 V avec connecteurs et prise) directement sur le faisceau de câbles du moteur, comme suit :
	- Fil de programmation NOIR au fil d'alimentation NOIR du moteur
	- Fil de programmation BLANC au fil d'alimentation BRUN du moteur
	- Fil de programmation VERT au fil de terre VERT/JAUNE du moteur
- **2)** SANS FIXER LE VENTILATEUR, connecter le câble de programmation à une source d'alimentation de 115 V. Le moteur passera par les 4 modes représentatifs du fonctionnement sur une période d'environ 90 secondes. Lorsque le moteur parvient au mode de fonctionnement désiré, retirer l'alimentation de 115 V. Le microprocesseur interne réglera alors la vitesse et le sens de rotation sélectionnés. REMARQUE : En cas d'erreur de réglage de la vitesse et du sens de rotation, il est possible de répéter la programmation. Les réglages déjà programmés seront simplement effacés.

*(suite au verso)*

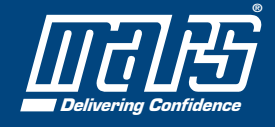

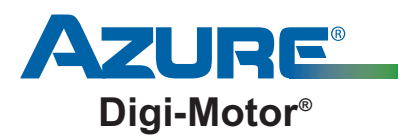

#### **Directives d'installation** No MARS 10874 **Moteur pour ventilateur de condenseur Azure®**

*(suite du recto)*

#### Pour déterminer les modes de fonctionnement :

- **A)** 1075 T/M sens horaire côté opposé à l'entraînement : Le moteur tournera rapidement dans le sens horaire côté opposé à l'entraînement
- **B)** 1075 T/M sens anti-horaire côté opposé à l'entraînement : Le moteur tournera rapidement dans le sens antihoraire côté opposé à l'entraînement
- **C)** 825 T/M sens horaire côté opposé à l'entraînement : Le moteur tournera lentement dans le sens horaire côté opposé à l'entraînement
- **D)** 825 T/M sens anti-horaire côté opposé à l'entraînement : Le moteur tournera lentement dans le sens antihoraire côté opposé à l'entraînement
- **3)** Retirer le fil de programmation et installer le moteur et le ventilateur. Faire passer le faisceau de câbles du moteur par le conduit électrique et à l'intérieur de la boîte de commande électrique. REMARQUE : APRÈS AVOIR INSTALLÉ LE MOTEUR, RETIRER LES DEUX BOUCHONS DE DRAINAGE EN CAOUTCHOUC DU FLASQUE SE RETROUVANT ORIENTÉ VERS LE BAS. PAR EXEMPLE, AU SEIN D'APPLICATIONS OÙ L'ARBRE EST ORIENTÉ VERS LE BAS, RETIRER LES BOUCHONS DE DRAINAGE QUI SE TROUVENT SUR LE FLASQUE DU MOTEUR DU CÔTÉ DE L'ARBRE
- **4)** Raccorder le dispositif externe de protection contre les surtensions au faisceau de câbles (L1, L2 et terre) et raccorder l'embout du faisceau de câbles au dispositif de protection contre les surtensions (voir le diagramme A). S'assurer que les couleurs des fils correspondent.
- **5)** Pour les condenseurs sans commande de dégivrage, raccorder les fils L1 et L2 du moteur (à partir du dispositif de protection contre les surtensions) directement à la source d'alimentation commutée (contacteur à usage déterminé unipolaire ou bipolaire). Raccorder le fil de terre à une prise de terre adéquate du système. REMARQUE : CE MOTEUR N'A PAS BESOIN DE CONDENSATEUR ET N'A PAS DE CONNEXIONS ADDITIONNELLES POUVANT RECEVOIR UN CONDENSATEUR.

Pour les condenseurs avec commande de dégivrage (comme c'est le cas généralement des thermopompes), raccorder les fils L1 et L2 au système tel que le moteur standard était raccordé (au contacteur à usage déterminé unipolaire ou bipolaire, en passant d'abord par la commande de dégivrage). Raccorder le fil de terre à une prise de terre adéquate du système. REMARQUE : CE MOTEUR N'A PAS BESOIN DE CONDENSATEUR ET N'A PAS DE CONNEXIONS ADDITIONNELLES POUVANT RECEVOIR UN CONDENSATEUR.

**6)** Vérifier le fonctionnement du système.

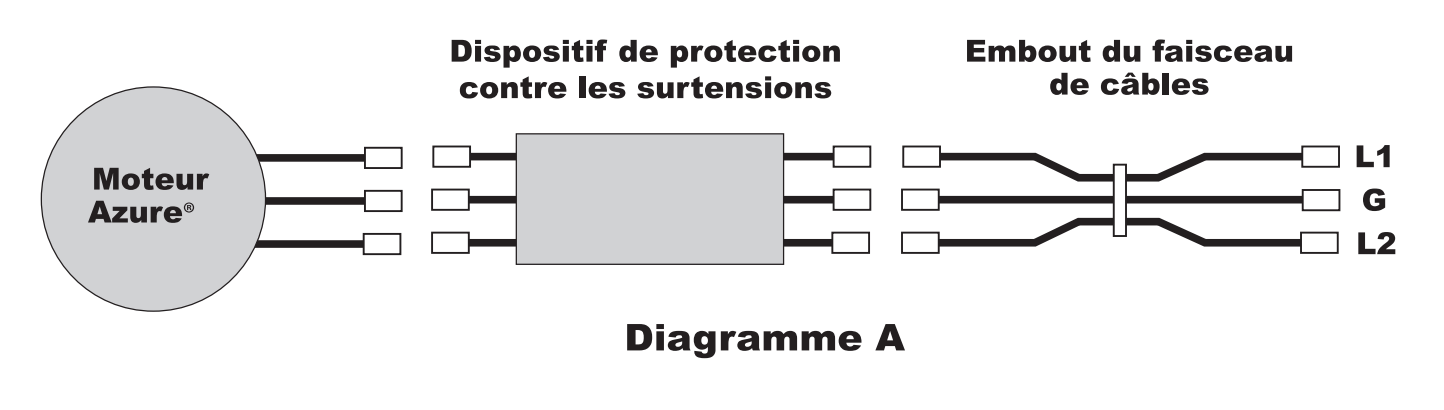

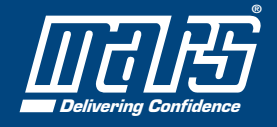

**©2022 MOTORS & ARMATURES, Inc.** All rights reserved. MARS is a registered trademark of Motors & Armatures, Inc.

**98893** 7/22